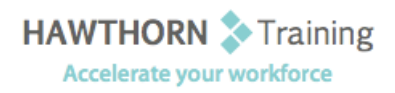

# **Course
Outline**

Course Objective: Upon successful completion of this course, students will be able to identify the components of
the
Outlook
environment. You
will
also
perform
simple
tasks
such
as
sending
and responding
to
email
messages;
compose
messages;
use
folders
to
organize
messages; manage contacts and contact information; schedule appointments; schedule meetings; manage
tasks
and
notes. Target Student: This course is designed for any person with a basic understanding of Microsoft Windows who needs to use Microsoft® Office Outlook® 2007 to compose and send email, schedule appointments and meetings, manage contact information and tasks, and use notes. In addition,
this
course
helps
prepare
students
who
desire
to
take
the
Microsoft
Certified Applications
Specialist
certification
for
Outlook. Prerequisites: The course requires that you are familiar with using personal computers and have used a mouse
and
keyboard;
basic
typing
skills
are
recommended.
You
should
be
comfortable
in the Windows environment and be able to use Windows to manage information on your computer. Specifically, you should be able to: launch and close programs; navigate to information stored on the computer; and manage files and folders.

## **Course
Content**

### **1. Getting
Started
with
Outlook**

- ▶ Explore the Outlook Interface
- > Send a Simple Message
- ▶ Read Messages
- $\triangleright$  Reply to and Forward a Message
- ▶ Print a Message
- **▶** Delete a Message

#### **2. Composing
Messages**

- **▶ Address a Message**
- > Format a Message
- ▶ Check Spelling and Grammar
- > Attach a File

### **3. Organizing
Messages**

- ▶ Open and Save an Attachment
- Flag
a
Message
- ▶ Organize Content with Folders

### **4. Managing
Contacts**

- $\triangleright$  Add a Contact
- $\triangleright$  Sort and Find Contacts
- > Find the Geographical Location of a Contact
- ▶ Manage Contacts

### **5. Scheduling
Appointments**

- Explore
the
Outlook
Calendar
- > Schedule an Appointment
- > Assign Categories and Edit Appointments

### **6. Scheduling
Meetings**

- $\triangleright$  Schedule a Meeting
- ▶ Reply to a Meeting Request
- ▶ Propose a New Meeting Time
- Manage
Meetings
- $\triangleright$  Print the Calendar

### **7. Managing
Tasks
and
Notes**

- Create
a
Task
- > Edit and Update a Task
- Create
a
Note
- Edit
a
Note
- ▶ Display a Note on the Desktop